## $AutofletKey$

EnvGet, OutputVar, EnvVarName

 $<$ sxh $>$ 

**`::**

EnvGet, dropbox, dropbox Run %dropbox%\Script\AutoHotKey return </sxh>

윈도우+` 키를 누르면, dropbox 로 등록한 환경변수 중의 한 폴더를 열도록 단축키를 지정하였습니다.

- <http://www.autohotkey.com/docs/commands/EnvGet.htm>
- <http://www.autohotkey.com/docs/Functions.htm#Locals>

## **Plugin Backlinks:**

From: <https://moro.kr/>- **Various Ways**

Permanent link: **<https://moro.kr/open/autohotkey-%ED%99%98%EA%B2%BD%EB%B3%80%EC%88%98>**

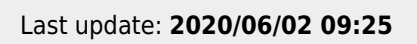

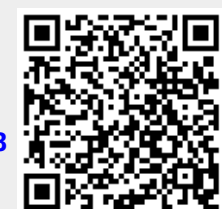